## SAP ABAP table /ISDFPS/WMOBJREF {Names of WM Object Types}

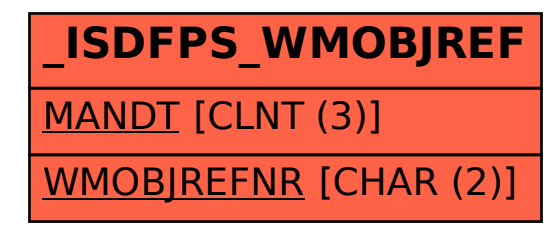